## **วิธีการขั้นตอนการให้บริการ E – service องค์การบริหารส่วนตำบลมา โมง อำเภอสุคิริน จังหวัดนราธิวาส**

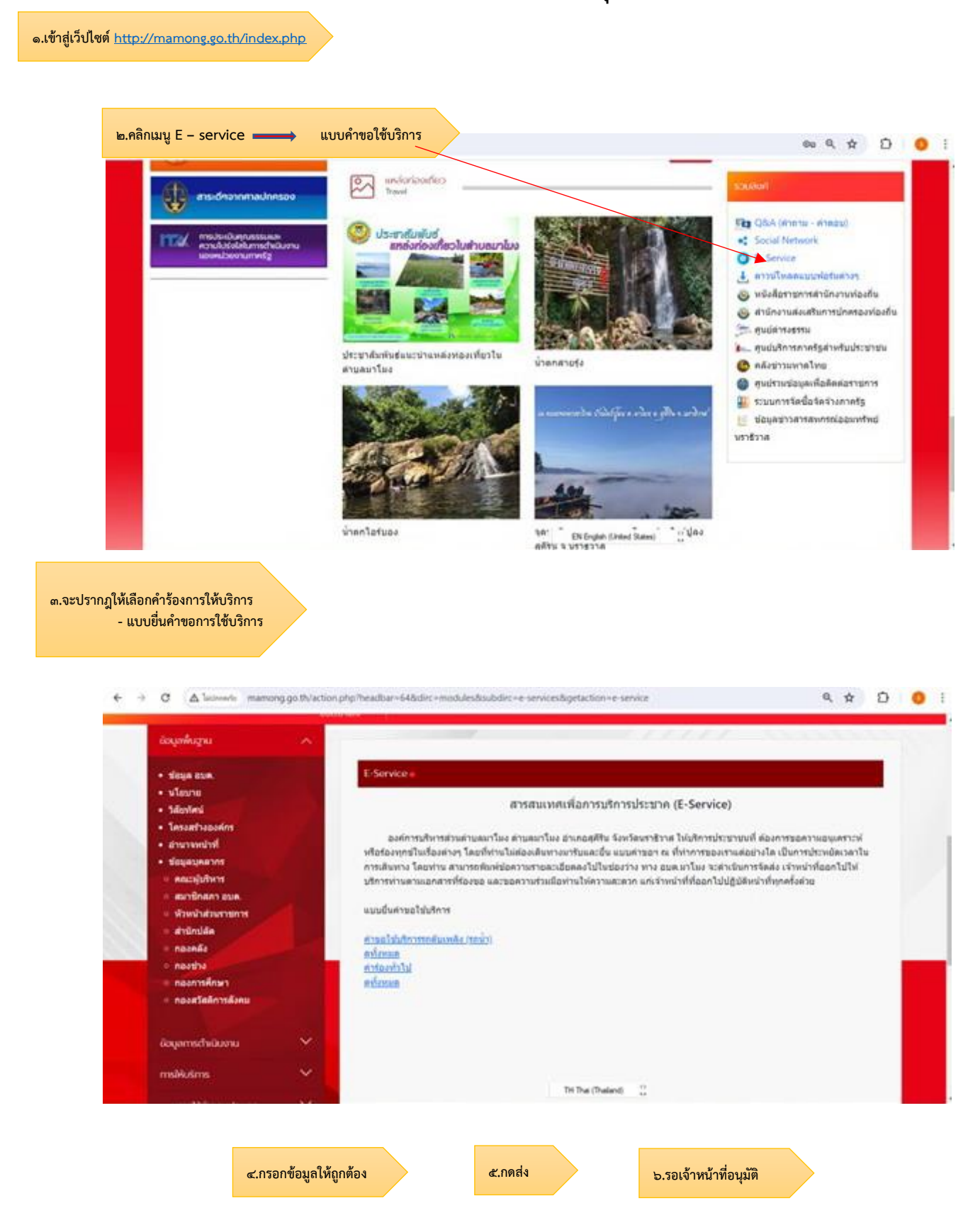